### <span id="page-0-0"></span>Presentations

This is a selection of three sets of presentations at meetings and a bunch of examples for some styles that come with ConTEXt. In MkIV some of the older styles have been dropped. There are more presentations, starting mid 1990's: some are lost, others make no sense showing (or have articles instead) and I have no time anyway to collect all of them.

[We show the first four pages but you can find the complete files in the](#page-1-0) ConTEXt distribution. This file is generated automatically so it's also a snapshot. Maybe some day I find the time to add some more.

#### <span id="page-1-0"></span>bachotex-2010-clash

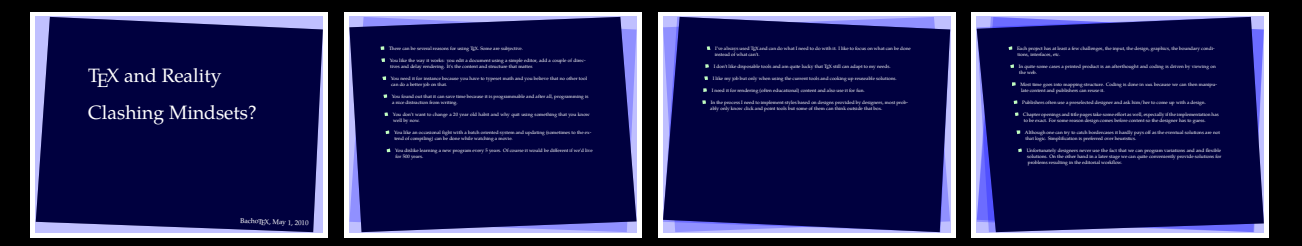

#### bachotex-2010-move

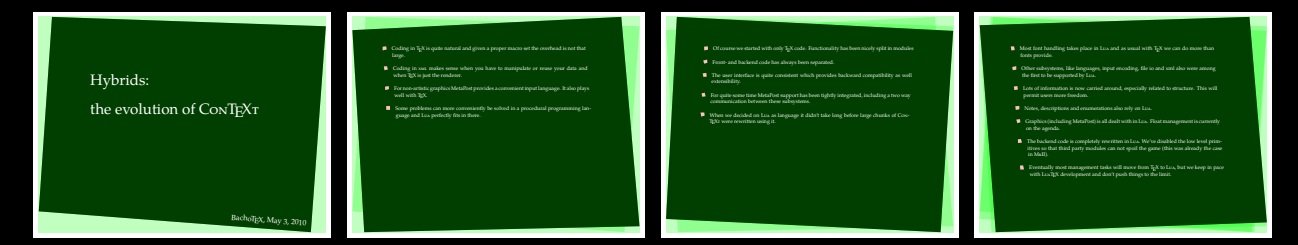

#### [bachotex-2011-cld-and-mkvi](#page-0-0)

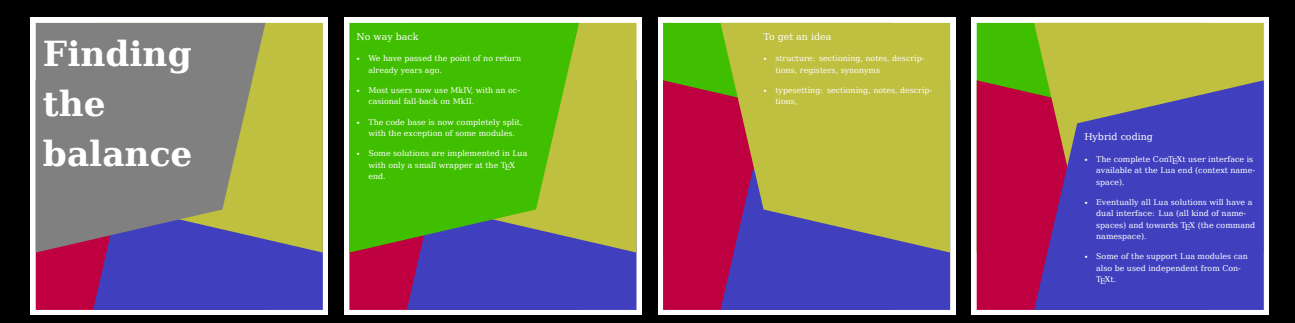

#### <span id="page-2-0"></span>bachotex-2013-bits

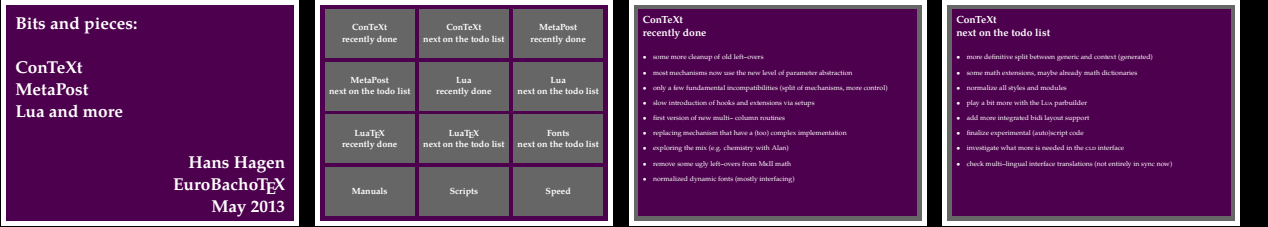

#### [bachotex-2013-luatex](#page-0-0)

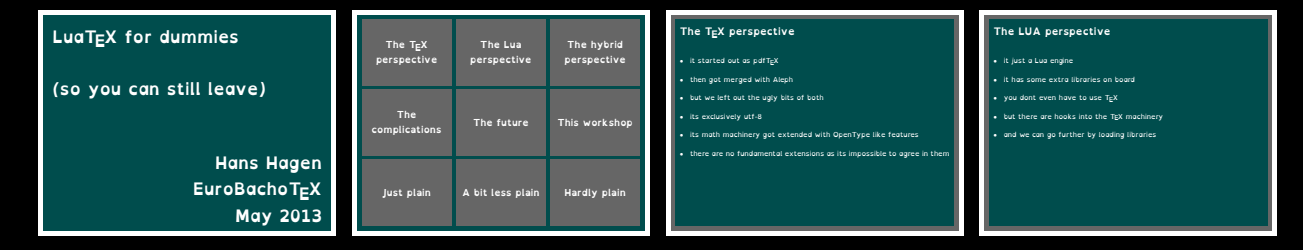

#### bachotex-2013-sense

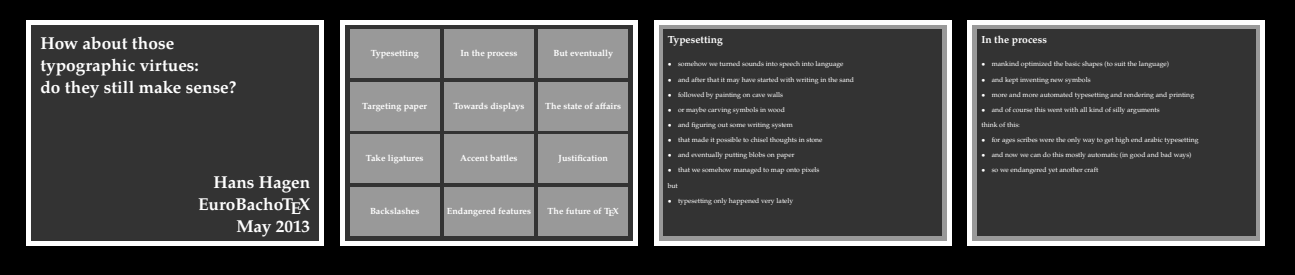

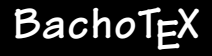

#### <span id="page-3-0"></span>bachotex-2013-speed

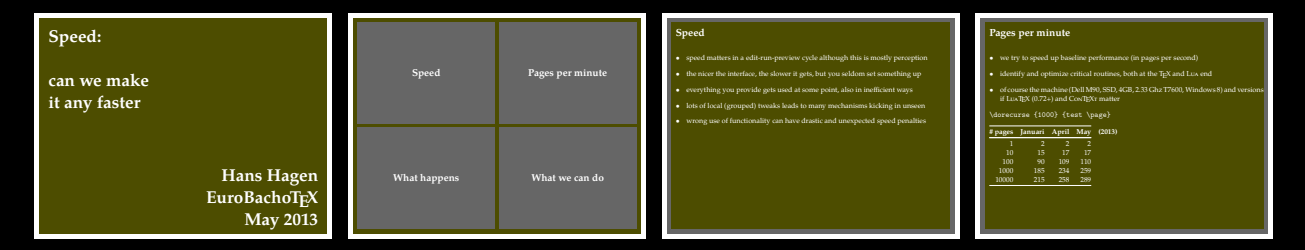

#### bachotex-2015-ligatures

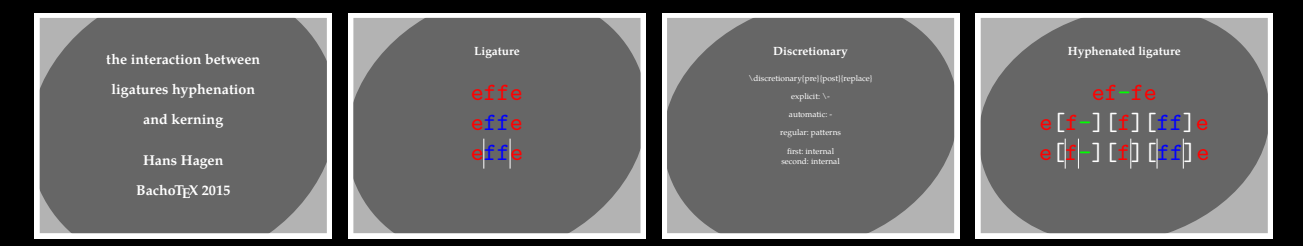

#### [bachotex-2016-opentype](#page-0-0)

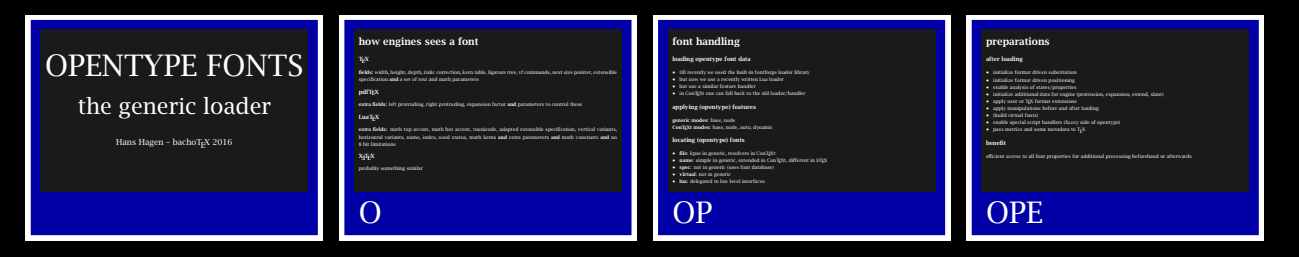

#### <span id="page-4-0"></span>[bachotex-2016-toolbox](#page-0-0)

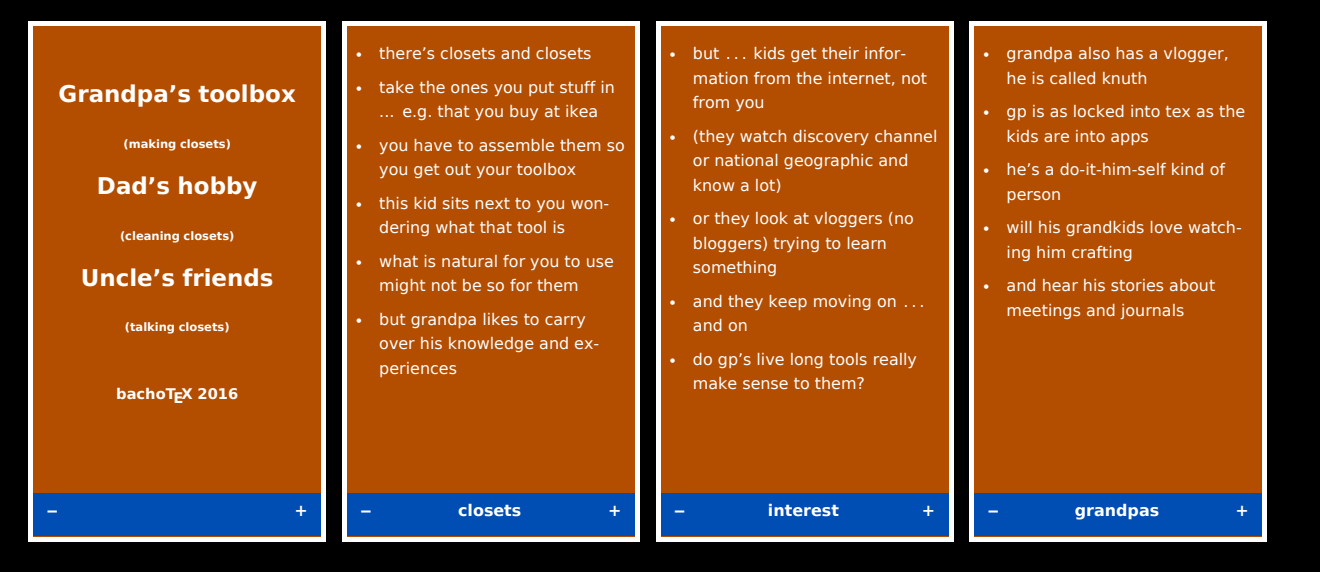

#### <span id="page-5-0"></span>[bachotex-2017-emoji-demo](#page-0-0)

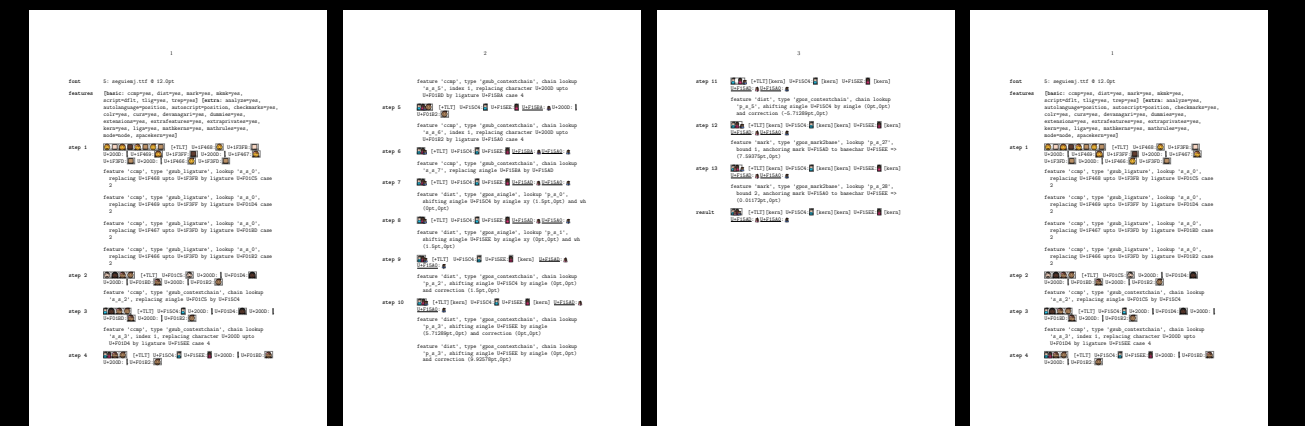

#### bachotex-2017-emoji

#### **Picture Fonts**

**welcome to a (beautiful) mess**

**Hans Hagen BachoTUG 2017**

#### **A Summary**

- **the macro package's view:** just a font like any other but it needs to configure some extra color related properties • **the engine's view:** depending on the technology a normal font that needs a bit special treatment or needs to be dealt with as collection of
- graphics • **the viewer's view:** regular outline glyphs or images tagged as kind of characters so that their unicode representation can be cut and paste
- 
- **the user's view:** more pictures than glyphs although some people one can communicate using them
- more a fun one.
- **Technologies**
- As each vendor came up with something, we have to deal with a all kinds of<br>formats. And or course, as eagerness pushes things on the market before<br>it's perfect we now have to deal with all of them.
- **overlapping glyphs:** this technique uses the colr and cpal tables and is actually a quite clean technology, you can combine in different ways
- **svg graphics:** this technique uses the svg table that contains a svg vector image
- **bitmap graphics:** this technique uses for instance sbix tables that can have various graphic images
- The first two are already supported in the CONTEXT font loader and proces-<br>sor for a while, the last one was added recently.
- Only the overlapping method is useable for the tens of thousands of skin tone combinations of families, (kissing) couples, and professions.

#### **Preparation**

r now one has to enable the fe

\definefontfeature[overlay][default][ccmp=yes,colr=yes,dist=yes]<br>\definefontfeature[svg] [default][svg=yes]<br>\definefontfeature[bitmap] [default][sbix=yes]

\definefontfeature [colored] [default] [cmcp=yes,dist=yes, colr=yes,svg=yes,sbix=yes]

\definefont[MyEmojiFont] [seguiemj\*overlay] \definefontsynonym[emoji][seguiemj\*overlay]

As is using:

{\MyEmojiFont\resolvedemoji{woman}} \emoji{woman}

#### <span id="page-6-0"></span>[bachotex-2017-variablefonts-demo](#page-0-0)

γιά παιχε διακοικάς προϊόνες διας σχείας από τον επίση. Η διάδαση διασμένει από την πάρα διας διας διακοικής κ<br>απο είναιος απόση διαστοποίη διάτησης αποτεργασίας για στη στη επιχνία διας περιος δίας έπεις της ποιούς είναι

We thrive in thick worlds because of our marvelous and everyday capacity to select, edit, single out, structure, highlight, group,<br>Agreemine verydanties from committe condense reduce boil down above categories, station cla pat, anggunaaman, spanana, man, ngapan, amana, nanan, ama ama, amaguna, band, angan, dhar bang akty, amana, san<br>kat, khabat, tabat, dariminan, daringalah, sawat, pipendala, pia ama, wa jangsar, band, ingen, dike bang akty,

We thrive in information--thick worlds because of our marvelous and everyday capacity to select, edit, single out, structure, highlight, group, pair, merge, harmonize, synthesize, focus, organize, condense, reduce, boil down, choose, categorize, catalog, classify, list, abstract, scan, look into, idealize, isolate, discriminate, distinguish, screen, pigeonhole, pick over, sort, integrate, blend, inspect, filter, lump, skip, smooth, chunk, average, approximate, cluster, aggregate, outline, summarize, itemize, review, dip into, flip through, browse, glance into, leaf through, skim, refine, enumerate, glean, synopsize, winnow the wheat from the chaff and separate the sheep from the goats.

na karan kamanan muta kara karan da da matama kan da da mata da mara kara kara da da mata karan yang da mata k<br>matama kara kara da mata kara kara da mata kara kara da mata karan kara kara kara ta kara da kara kara ta da m<br>

տատ, ուսատատ, քասաչ դարձար, հասարատ հաստատատ առատ առատ առաջացատ առատարատու ար բառ.<br>Այն մեծայն համասական մենահատման հասարատված առատարատասխան գործող արտաքացատված անց մայն այն մասնատ հվանկան բասաչ<br>նաև մասը, հետևան անցանց անց

We thrive in information--thick worlds because of our marvelous and everyday capacity to select, edit, single out, structure, highlight, group, pair, merge, harmonize, synthesize, focus, organize, condense, reduce, boil down, choose, categorize, catalog, classify, list, abstract, scan, look into, idealize, isolate, discriminate, distinguish, screen, pigeonhole, pick over, sort, integrate, blend, inspect, filter, lump, skip, smooth, chunk, average, approximate, cluster, aggregate, outline, summarize, itemize, review, dip into, flip through, browse, glance into, leaf through, skim, refine, enumerate, glean, synopsize, winnow the wheat from the chaff and separate the sheep from the goats.

Մի հարա մասնատահար մասնական համար հարապաշրջանության առաջանաց առաջացնել պատասխան անձնական անձնական անձնական անգ<br>«Այն արտահար առաջացնել անձնական աշխատահար մասնական առաջացնել է առաջացնել առաջացնել առաջացնել առաջացնել առաջացն

օրդատ է ամ եստր չառումը գրում է անձանական առաջական առաջական առաջական առաջական առաջական առաջական համար կարգերը<br>Այն անձան առաջական համար առաջական համար առաջական համար առաջական համար է անձան առաջական համար առաջական համար առ<br>

opasse tot story even argums.<br>The halo is advanting thick worlds because of our marvious and everyday rapisaly to seles, with single set, shoulders,<br>Linday harmonic market and the selection of the selection of the selectio

or same is immediate same energy antique as our maternion and rerepain supporty in utility, run, weget our, accounty,<br>highlight, group, pair, merge, harmaniae, spaileniae, focus, organise, condrate, reduce, buil dawn, choo alog, classify, list, abstract, scan, look into, idealize, isolate, discriminate, distinguish, screen, pigeonhole, pick over, sort, ongyon, avera, myyro, men, romp, men, maren, roman, envery, approximate, courte, aggregate, couran, commarate,<br>Brasiae, review, dip inis, dip Brengh, browne, glaner inis, leaf fireogh, skim, refine, renomenie, glean, sympa Tir ürite inimierazine thisk verdekormen aformarst marschan auf everydey raparity in televi, edit, single mai, siemime,<br>highighi, grupp, pak, menge, karmaniae, eynibesiae, form, organiae, saudrane, redure, buil down, shoot

entyres, enten, algebra, met , enty, seg, seamme, enten, arresty, approximate, enten, aggregat, enten, momento,<br>Emilia, retien, dipisis, fly through, brown, glause into, feal fhengh, skim, erbor, roumente, glean, craspaise

pick over, sort, integrate, blend, inspect, filter, lump, skip, smooth, chunk, average, approximate, cluster, aggregate,

tte turne academistica-turn territo because of our martenous and everyony capacity to senect, wall, single-out,<br>ture, highlight, group, pair, merge, harmonize, synthesize, focus, organize, condense, reduce, boil down, choo egonia, catang, caonit, internat, sana, sana, sana inte, atomia, sanato, duantamante, caoninguan, sareen, papenana,<br>pak seve, san, imegrate, blend, lanpert, fiber, binn, chip, cancela, chunk, ammge, appradanate, churar, ag

26, gam, sipposes, concert that we<br>need to assume that the concert of the concert of the second concert in the<br>property and the concert of the concert of the concert of the concertainty, concertainty, a<br>distribution of t

τοι καται τα πασκεπισκοποιουσα ποποιουσα και και του και κοινουσα απο του χωρι του και στην περιοχή και το παρ<br>επισκεπει με την προσωπική του προσωπική του προσωπική του προσωπική του προσωπική του προσωπική του από του.<br>

We Mette in information-Mesk worlds because of our martetons and eteryday capacity to select, edit, single out,<br>structure, highlight, group, pair, merge, harmonice, synthesize, focus, organize, condense, reduce, boil down, ctiones, categorius, catang, ctassif, inte, sisterist, stass, isot sists, atouzius, sustats, christenatori, datanguna,<br>iauson, aigenalisis, pirix etne, sart, iatogate, idead, ianpect, filter, hang, skip, sanorth, chuak, at

Zion Bagoin;<br>1941: Il suomentone-finist venetta barante of our marvetune and eteryday capacity to select, edi, single<br>1849: Christmas Latingtone, conflict characterized company and annotation and conflict characterized com

We thrive in information--thick worlds because of our marvelous and everyday capacity to select, edit, single out, structure, highlight, group, pair, merge, harmonize, synthesize, focus, organize, condense,

ivenze, post noven, cznowe, cznegorne, cznos g, cznoszy cze, narmier, scar, zon arm, zasama, poznak,<br>discriminane, distinguish, mowen, pigeomhole, piek czwe, wart, imegrate, blend, impect, thive; kamp, skip,<br>smooth, chank,

me turne in innomation-tuick women necasse of our marveson and everytay capacry to seect, enz.<br>single out, structure, highlight, group, pair, merge, harmonius, synthesios, focus, organism, conferenc,<br>sedace, holl down, cho macrumano, comunguam, scrown, paponanoas, para cover, sort, umogravo, noron, aneport, mare, name, oraș, esp.,<br>emoceh, chunik, avorago, approximano, clastor, aggregate, cutline, summanios, itemino, nevieve, dip imo,<br>fiip th wat from the chaff and separate the sheep from the goats.

nte aucor ur unomanatatemata romana ostanore ur osta zaurentos arau verta paga vagnatoj, condenas,<br>sidaĝis cor, attacturo, higidaĵsk, group, pala, morgo, harmonino, symbosiso, focus, organizo, condenas,<br>svikace, holi dovre smooth, chunk, average, approximate, cluster, aggregate, outline, summarize, itemize, review, dip into,<br>flip through, browse, glance into, leaf through, skim, refine, enumerate, glean, synopsize, winnow the trough, noness, g<br>r from the chaff a

we thrive in information-thick worlds because of our marvelous and everyday capacity to select, edit,<br>single out, structure, highlight, group, pair, merge, harmonize, synthesize, focus, organize, condense, swaten, non nown, cnnose, campiurus, camasg, cuassry, ara, camtac, scan, sour atso, apouzo, souras,<br>discriminant, distinguish, screen, pigeonholo, pick over, sort, integrate, blend, inspect, filter, launp, dójs<br>smooth, cha

tto trazov un satornarono-enoz wereno socasso en our marvenosa raza everpara paparat to sosser, eaz.<br>súagio coz, structure, highlight, group, paiz, morge, harmonize, synthesize, focus, cogazine, condense,<br>erduce, boil dewn dip into, flip through, browse, glance into, leaf through, skim, refine, enumerate, glean, synopsize,

relanere the wheat from the chaff and separate the sheep from the goats.<br>We thrive in information-thick weelds because of our marvelous and everyday capacity to select,<br>edit, single out, structure, highlight, group, pair, isolate, discriminate, distinguish, screen, pigeonhole, pick over, sort, integrate, blend, inspect, filter, lump, skip, smooth, chunk, average, approximate, cluster, aggregate, outline, summarize, itemize, review, dip into, flip through, browse, glance into, leaf through, skim, refine, enumerate, glean, syn-

**архив, чемного так-итали госил так свали на евративе так-ивар итали так долже.**<br>We show in information-claic temple is because of our marewholes and everyday capacity to soleri,<br>edit, single out, etnocines, highlight, g

inspect, filter, lump, skip, smooth, chunk, average, approximate, cluster, aggregate, outline, sum-marize, itemize, review, dip into, flip through, browse, glance into, leaf through, skim, refine,

ectriciteits, gener, systemation est<br>interaction and the measurement in the control of the system of the<br> $\beta$  measurement of the systematic system of the system<br> $\beta$  measurement of the system of the system of the system<br>goats.<br>We thrive in information-thick worlds because of our marvelous and everyday causelity to select

vo interar in distribution-characterized models of our Tankvassinalized with paying a place<br>(red, single cost, encoded, a gravity place and the state of the state<br>(e.g., and the state of the state of the state of the stat goats.

vio introva in autorinatasei-mack womat necausio of our marvesous and everyony capacity to sesser,<br>eddy, single out, structure, highlight, group, pair, merge, harmonize, synthesize, focus, ees,<br>nize, condense, reduce, holl into, 1810anny, ateasto, esservatuatos, esatempusat, servese, paprentotos, para ovor, son; amorgans, cost-<br>blonel, inaport, filtor, barrela, avertor, dipiatro, filtor havago, hoperonimoto, cluster, aggreppits, cost-<br>line, from the first considers the board of the conservation of the conservation

vo turrow na naseranasna – nacar worata socauses es our marvessou ann everyary capacury os so-<br>tect, edit, single out, structure, highlight, group, pair, merge, harmonize, synthesize, focus, se-<br>ganize, condense, reduce, b gregate, outline, summarize, itemize, review, dip into, flip through, browse, glance into, leaf through, skim, refine, enumerate, glean, synopsize, winnow the wheat from the chaff and separate the sheep from the goats.<br>We thrive in information-thick worlds because of our marvelous and everyday capacity to se

vo turno un natomanusa – mnca vorsta decume es our marveteau ana everyany capacay sou-<br>tect, edit, single est, stracture, highlight, greup, pair, merge, harmonise, synthesize, focus,<br>ecan, look inte, lénalise, helaté, disc

#### bachotex-2017-variablefonts

#### **Variable Fonts**

**we're ready for them**

**Hans Hagen BachoTUG 2017**

**A Summary**

- **the macro package's view:** just a font but with many possible variations in shapes (width, weight, slope, etc) and therefore a bit more complex user interface
- **the engine's view:** an abstraction not different from other fonts but that needs a special treatment in the backend
- **the viewer's view:** a font to be displayed like any other with outlines in cff of ttf format
	- **the user's view:** an opentype font with possibly surprising shapes of which you need to know a bit more than usual if you want to profit from

it So, in practice, for most TEX users it's just a font that has to be supported by TEX and friends.  $\equiv$ 

#### **Starting point**

- The OpenType 1.8 specification at the MicroSoft website defined the ex-tra tables and explains bits and pieces.
- There a few fonts that have relevant tables (not all) and implement variants as well as features.
- There are some posts on the internet that show a bit about axis and other things that go on in these fonts.
- Luckily we have ways (in CONTEXT) to explore what goes on in these fonts and how they could look.

**Common** 

enough.

#### **Implementation steps**

- First try to render variants in order to see what we're dealing with. This was not too hard (starting with cff) because we have already virtual font support.
- Next try to load the relevant tables and figure out what these deltas and such really mean and how axis and regions and . . . have to be applied.
- Try to make it all work on a real piece of text, so not only shapes but also features and dimensions.
- Finally make sure that the font can get embedded as a normal font and not as inline (tagged) graphic.
- Also, try to generalize the helpers and methods in such ways that we can experiment with additional tricks (after all, TEX is about control).
- Todo: once there are more fonts (with the right data tables), check the code with the specification.**Contract**

#### <span id="page-7-0"></span>bachotex-2018-fonteffects

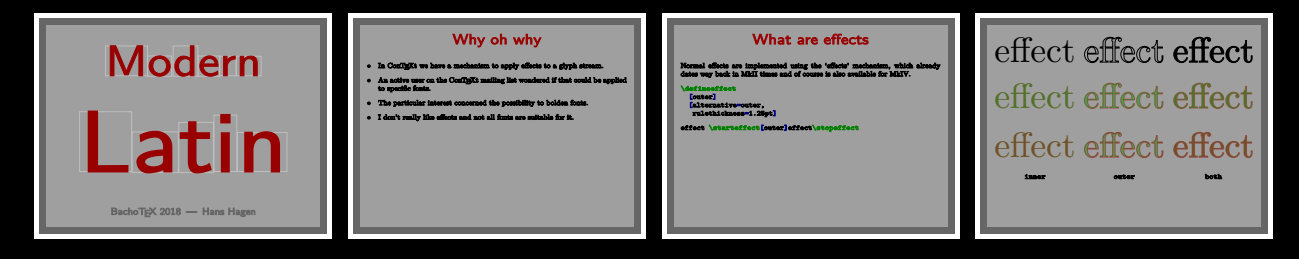

### bachotex-2018-mp

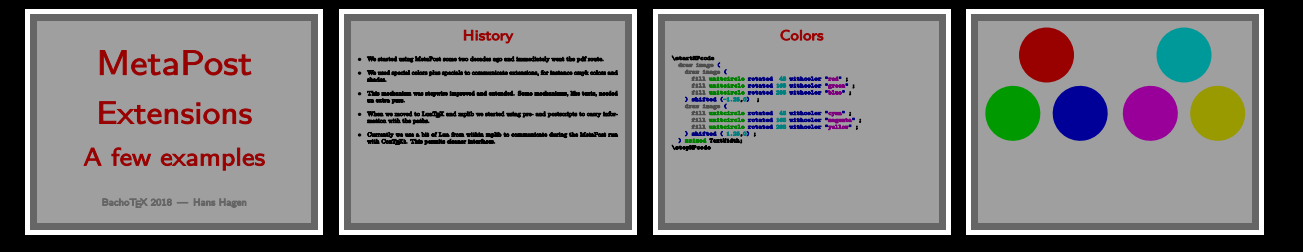

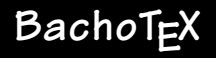

#### <span id="page-8-0"></span>context-2011-ebook-export

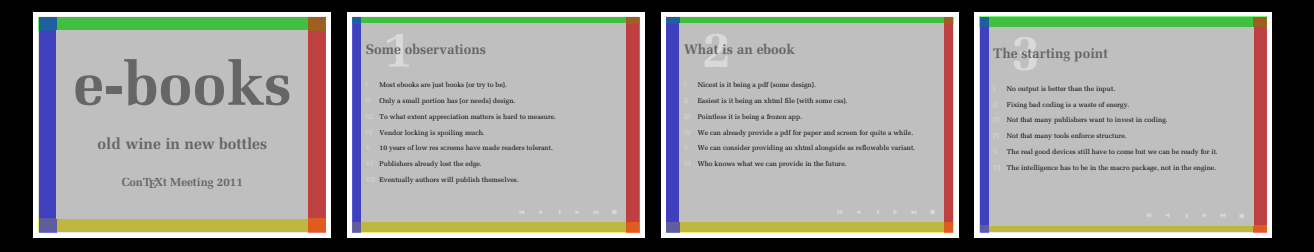

#### context-2011-mathml-update

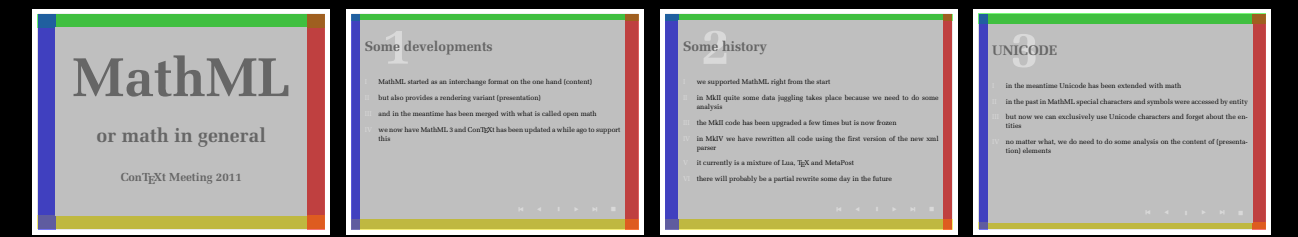

#### [context-2011-metapost-how-we-adapt](#page-0-0)

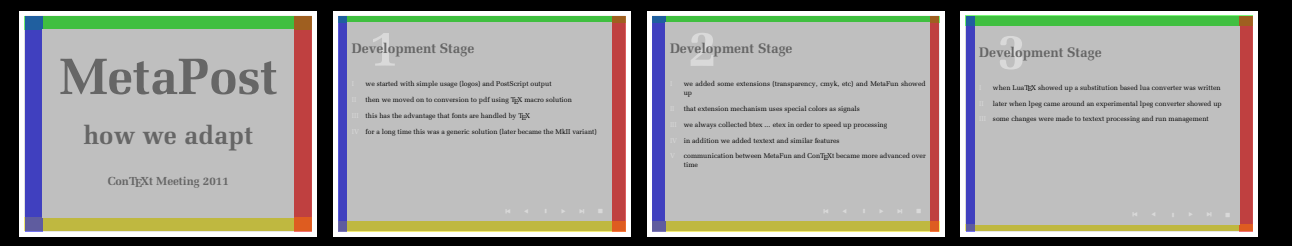

#### <span id="page-9-0"></span>context-2011-sorting-registers

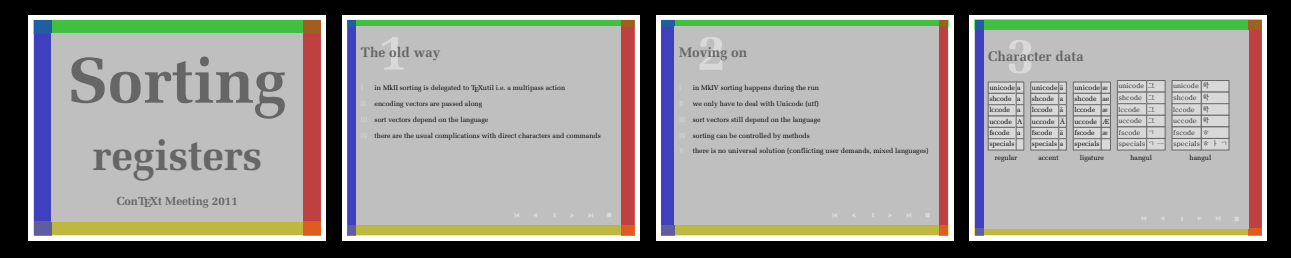

#### [context-2012-after-the-cleanup](#page-0-0)

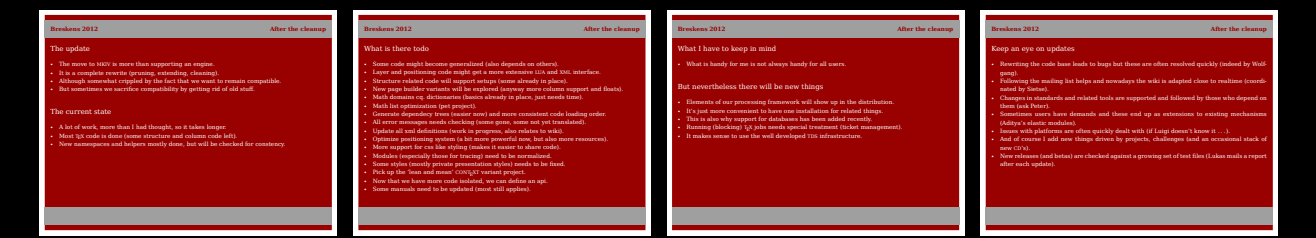

#### context-2012-lexing-sources

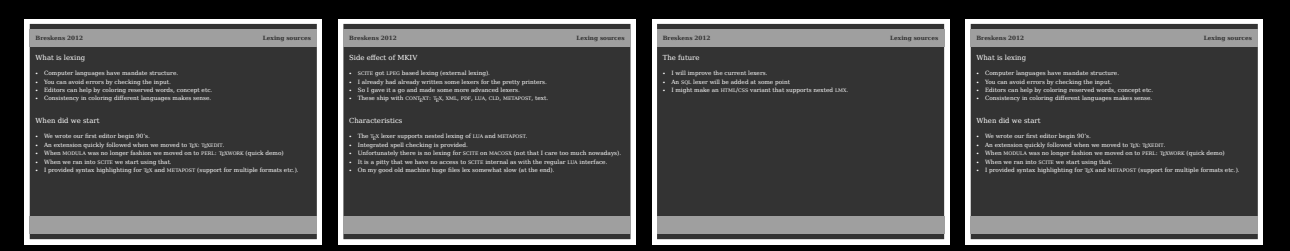

#### <span id="page-10-0"></span>context-2012-mixed-columns

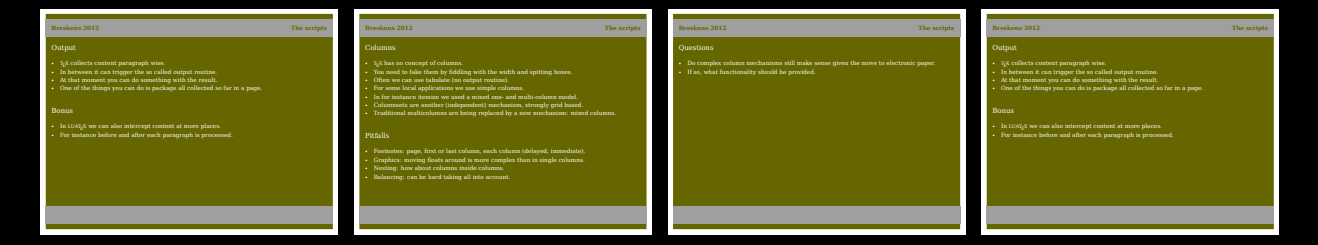

#### context-2012-the-script

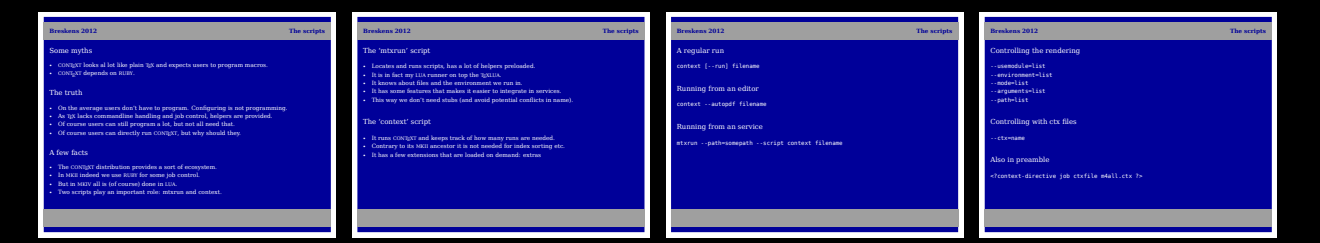

#### [context-2012-visual-debugging](#page-0-0)

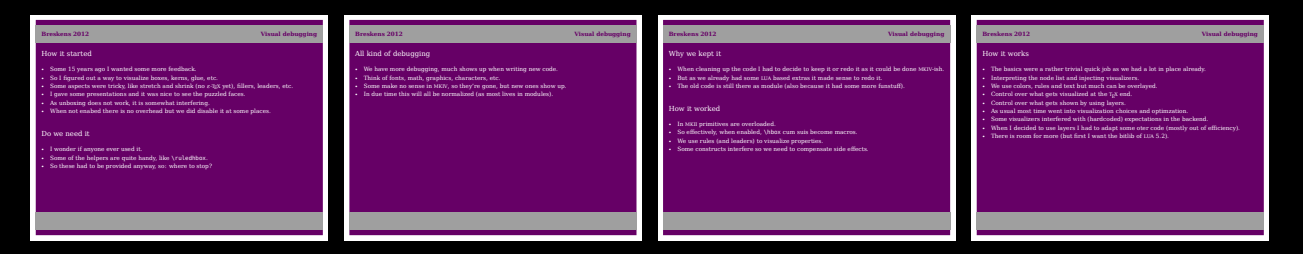

#### <span id="page-11-0"></span>[context-2012-xml-news](#page-12-0)

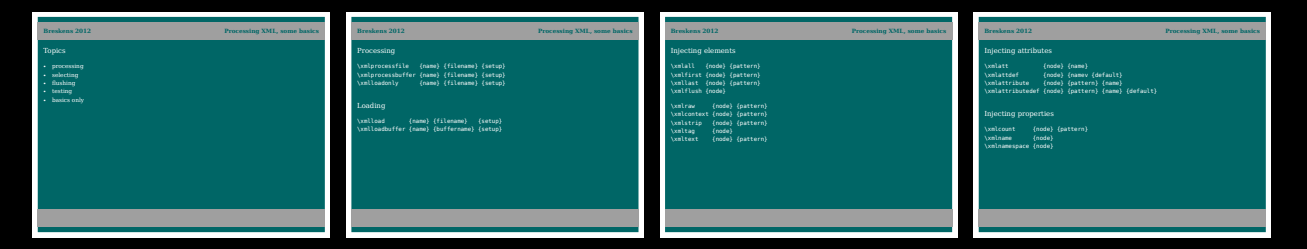

#### context-2013-math

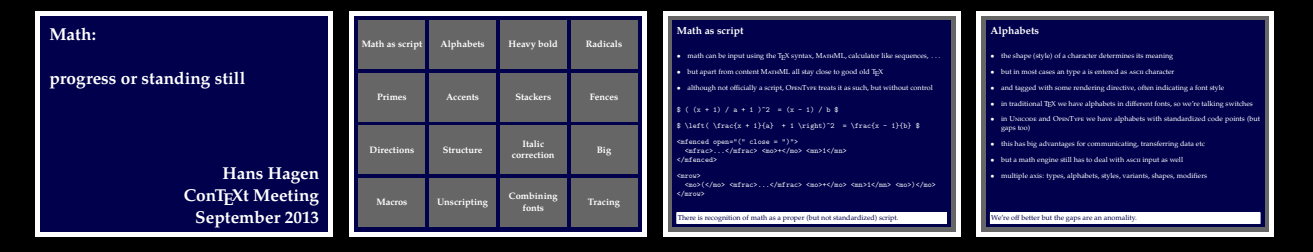

#### context-2013-speed

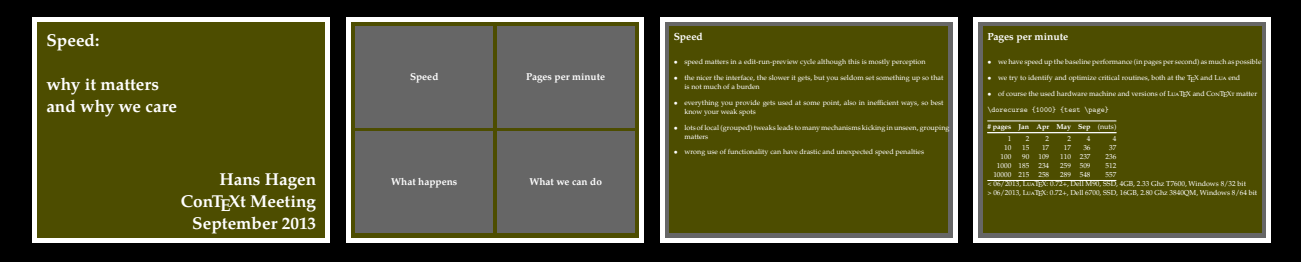

#### <span id="page-12-0"></span>[context-2015-status](#page-13-0)

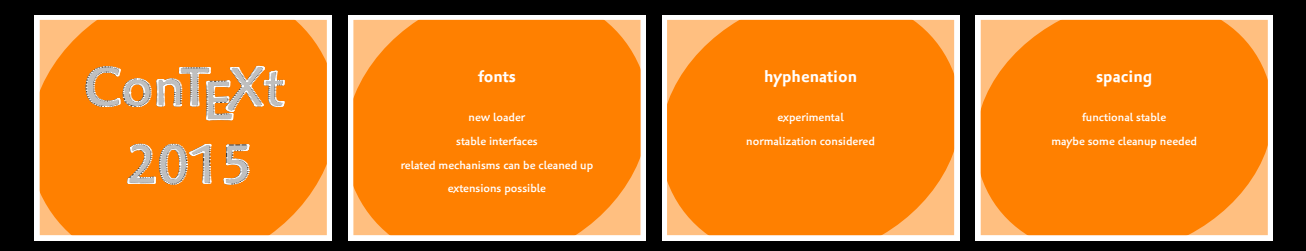

#### context-2016-luatex

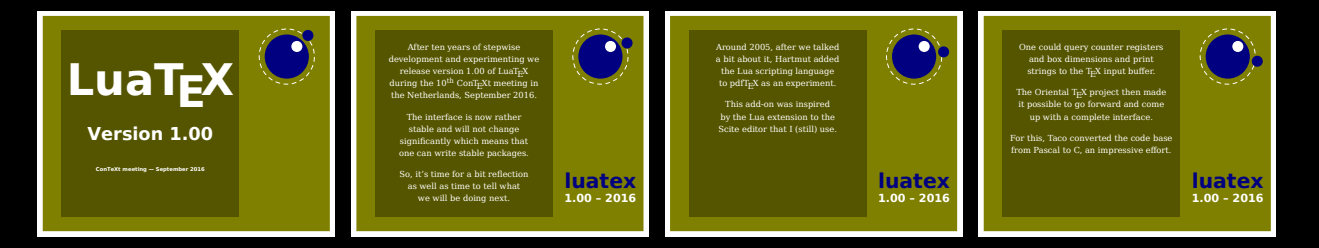

## Examples

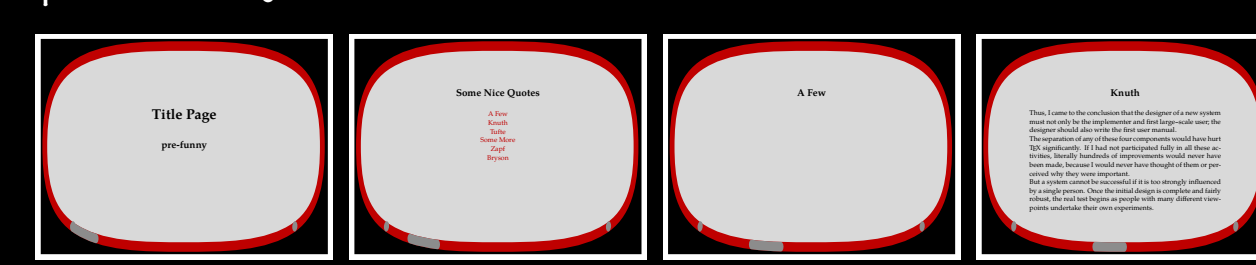

# present-funny-001

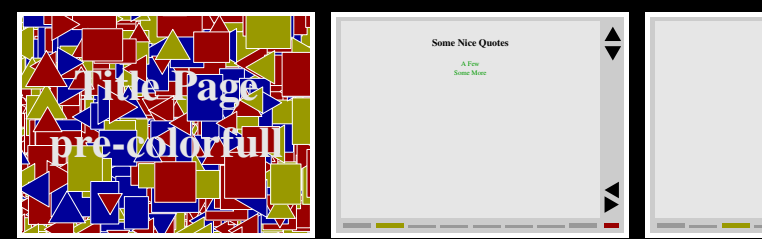

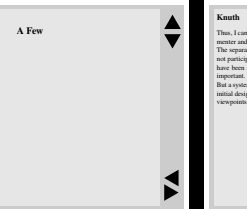

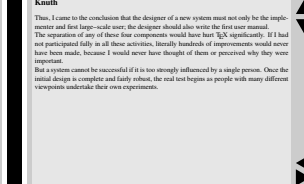

## [present-colorful-001](#page-0-0)

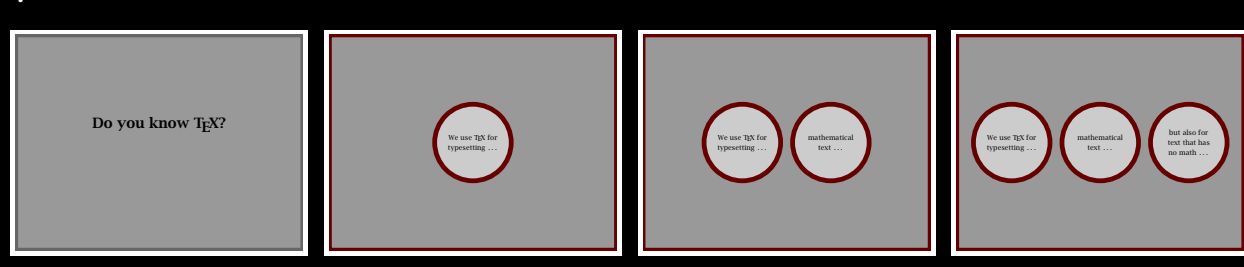

## <span id="page-13-0"></span>present-balls-001

## Examples

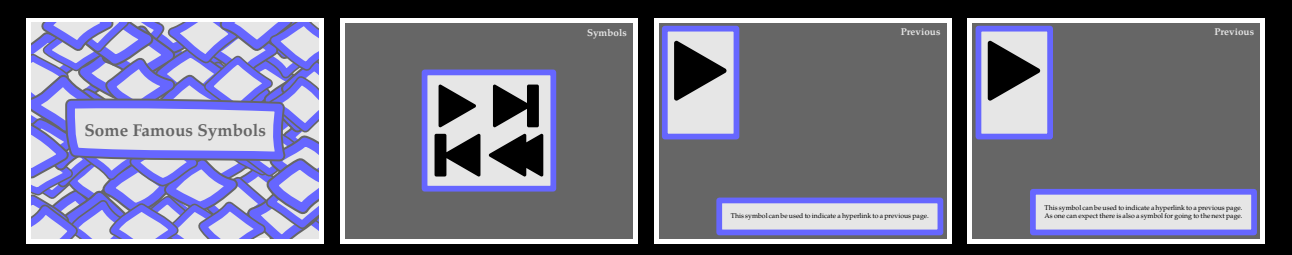

## present-grow-001

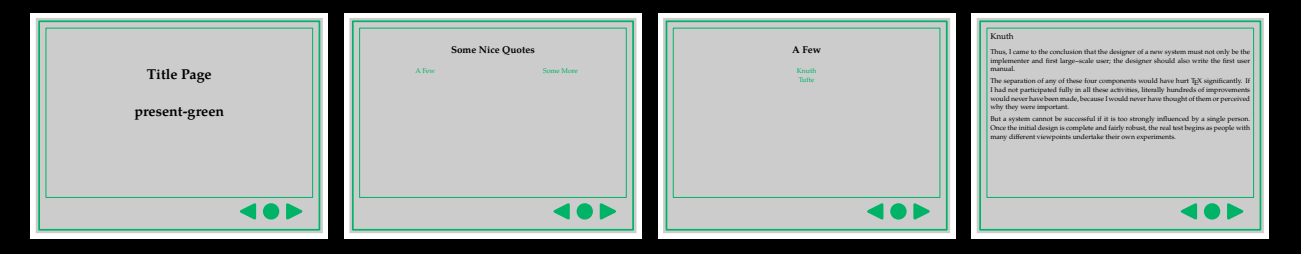

### [present-green-001](#page-0-0)

<span id="page-14-0"></span>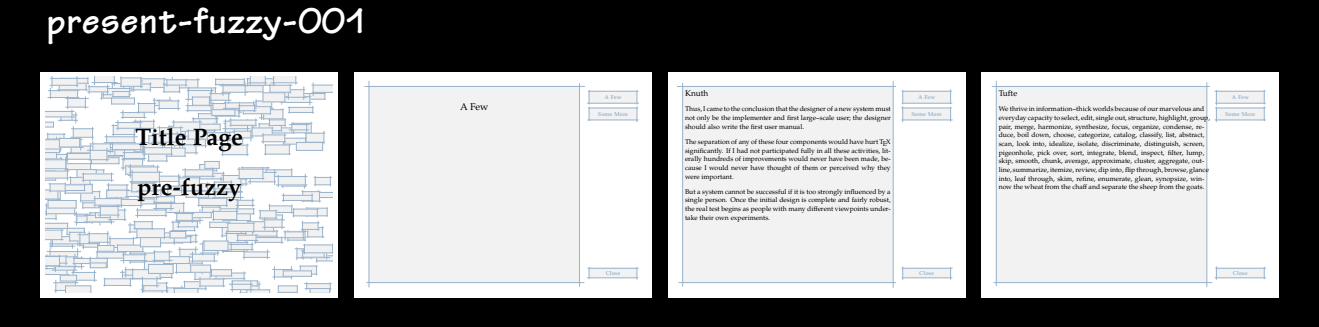

## Examples

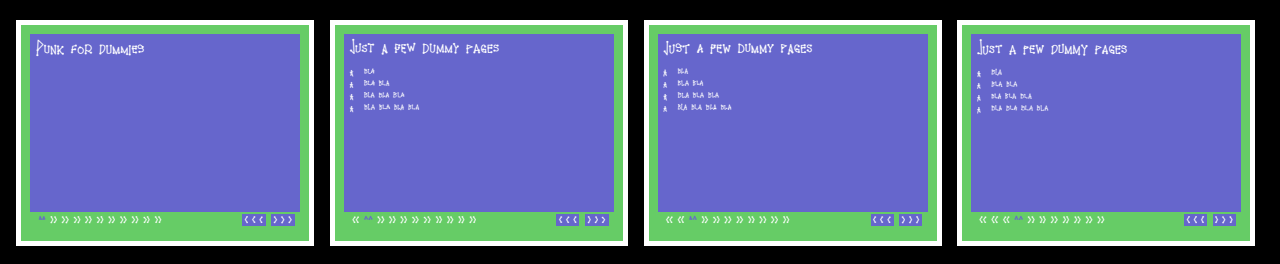

#### present-punk-001

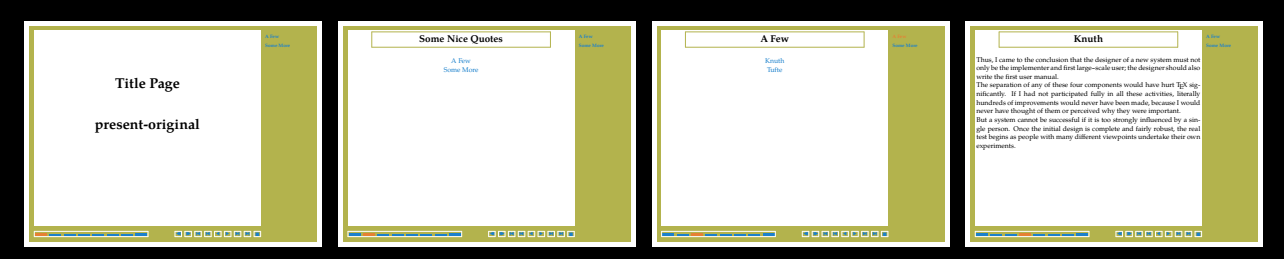

## [present-original-001](#page-0-0)

present-organic-001

<span id="page-15-0"></span>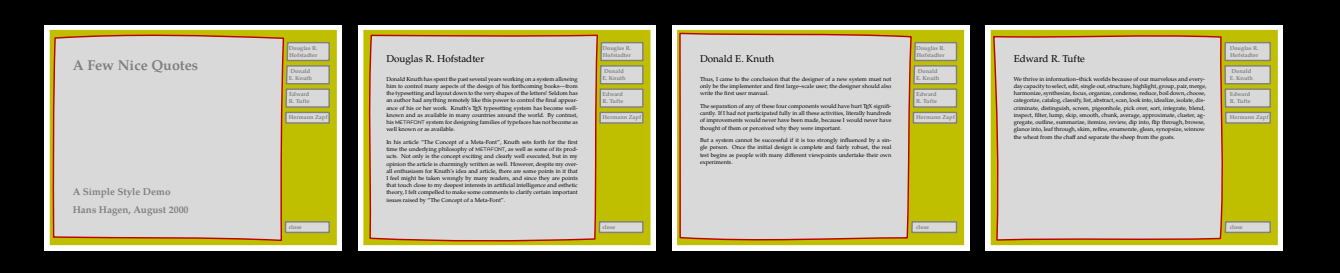

#### <span id="page-16-0"></span>present-random-001

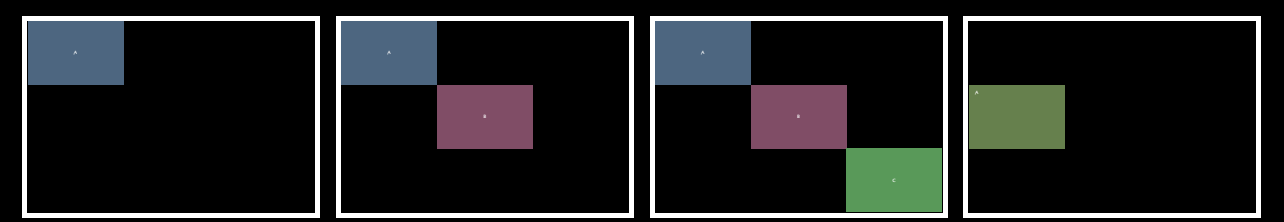

#### present-shaded-001

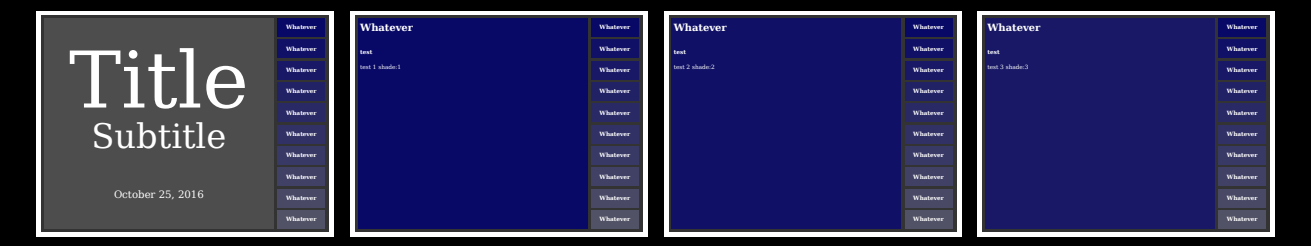

### present-split-001

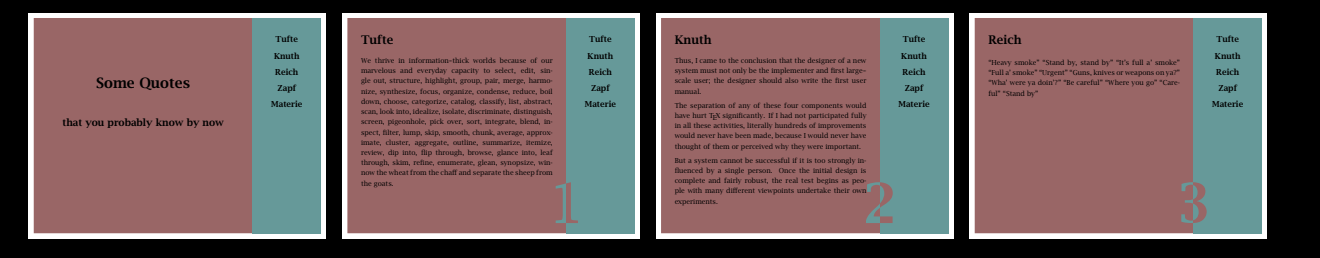

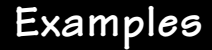

## <span id="page-17-0"></span>[present-stepper-001](#page-0-0)

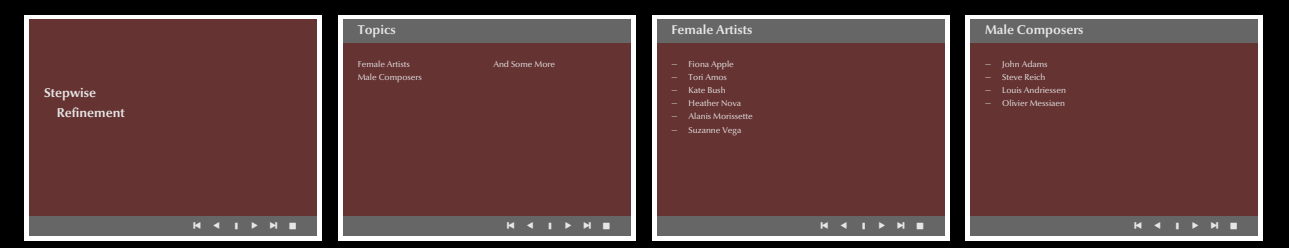

#### present-steps-001

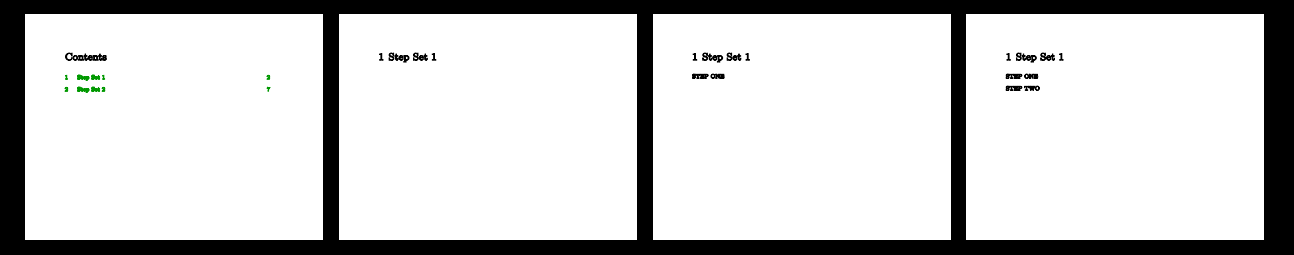

#### present-tiles-001

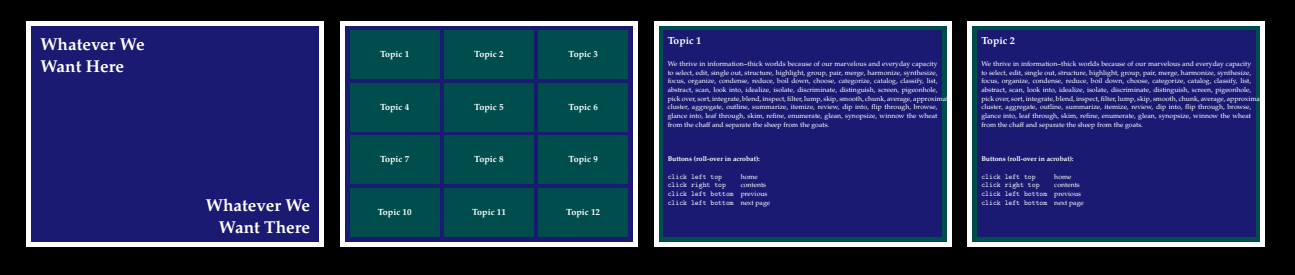

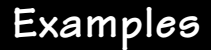

<span id="page-18-0"></span>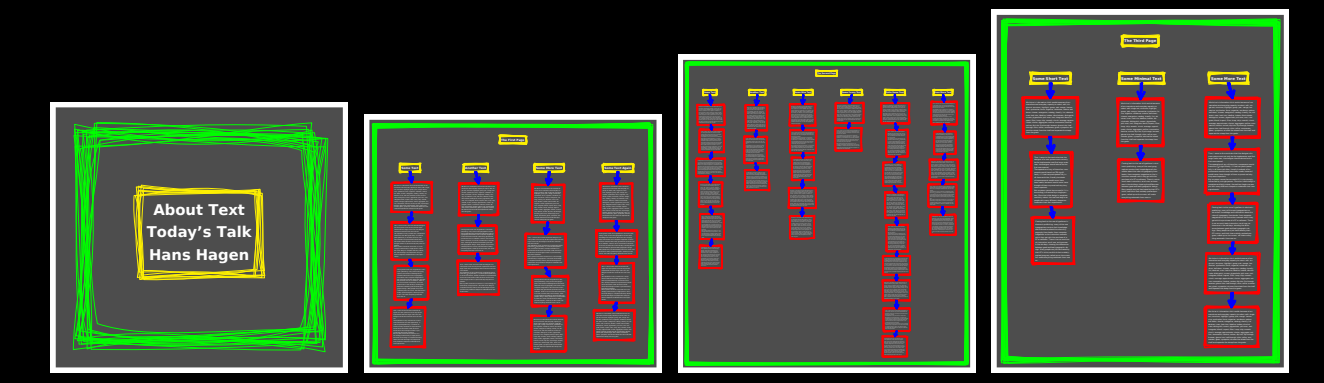

#### [present-windows-001](#page-0-0)

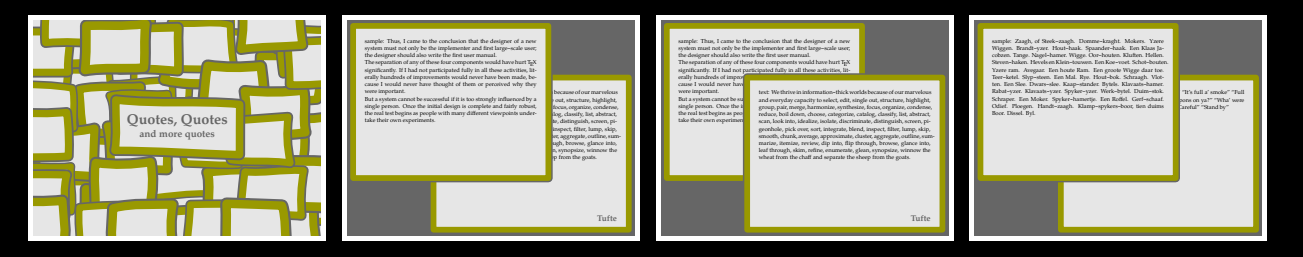

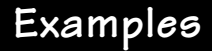